## **Connecting your Business**

# snom

# SP800

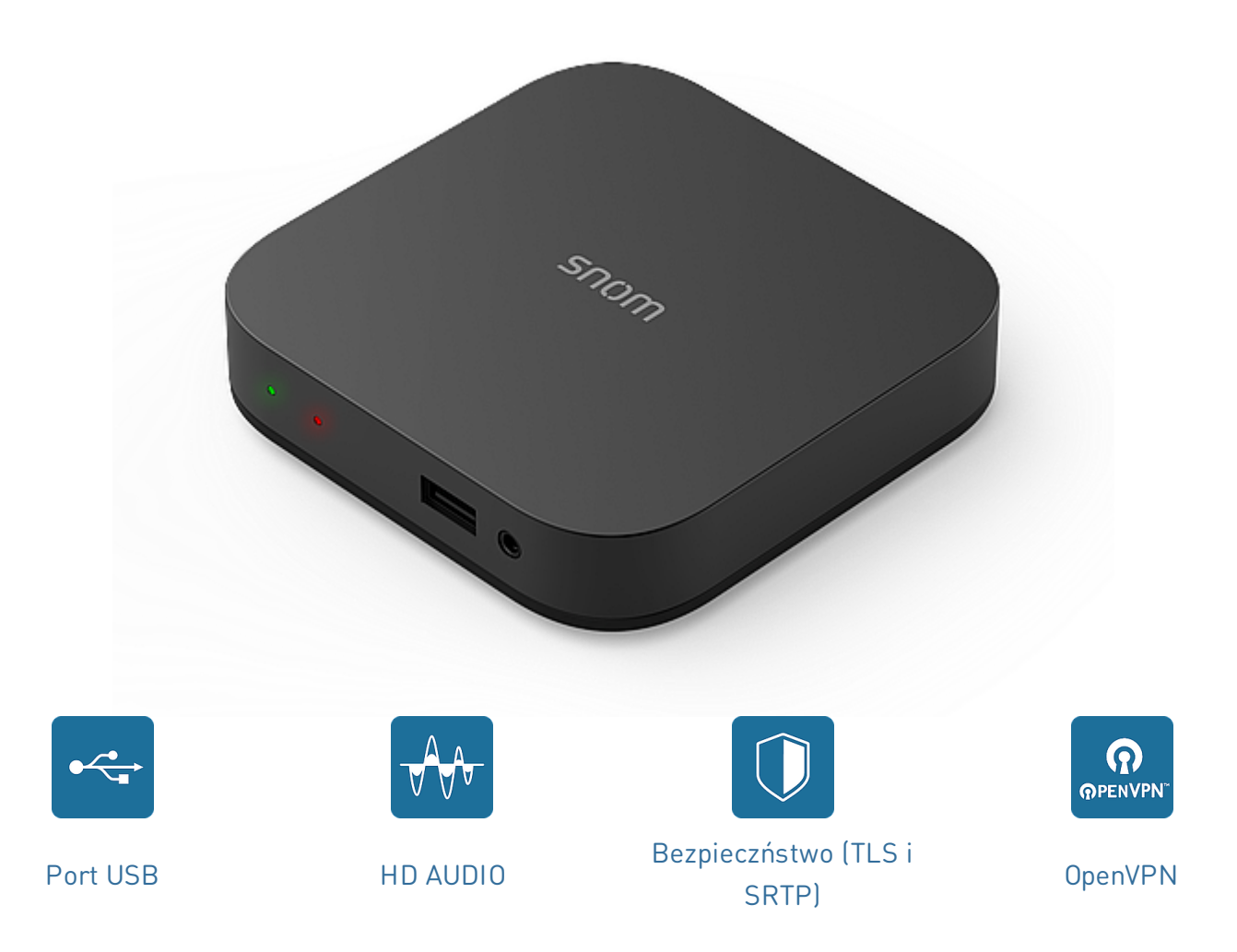

# **Idealne rozwiązanie dla każdego, kto musi wykonywać połączenia bez telefonu**

SP800 firmy Snom to idealne rozwiązanie dla firm, które chcą połączyć swoich pracowników za pośrednictwem zdalnego pulpitu lub aplikacji webowej, ale nie chcą rezygnować z doskonałego dźwięku. Wyposażony w funkcje telefonu

stacjonarnego D862, SP800 gwarantuje użytkownikom pierwszorzędne wrażenia dźwiękowe Snom bez uszczerbku dla bezpieczeństwa.

 $V: 6/12/2024 - 3$ 

#### **Informacje podstawowe**

- Informacje o produkcie
	- Terminal biurkowego telefonu IP | czarny | PN 00004641
	- System operacyjny: Linux
- Ustawienie
	- wewnątrz pomieszczeń, montaż naścienny $^{\rm 1}$

#### **Wymiary i waga**

- Wymiary (Dł. × Szer. × Wys., ok.)
	- 110 mm × 110 mm × 30.2 mm
- Waga (ok.)
	- $145 q$

### **Wskaźniki i przyciski**

- 2 diody LED
	- Wskazanie statusu połączenia: 1 zielona dioda LED
	- Wskaźnik stanu zasilania: 1 czerwona dioda LED
- 1 dedykowany przycisk: resetowanie

### **Urządzenia audio, kodeki i funkcje**

- Kodeki audio
	- G.711 (A-law, μ-law), G.722, G.723.1, G.726, G.729, Opus
- Dual-Tone Multi-Frequency Signaling (DTMF / RFC2833):
	- SIP-INFO, w paśmie, poza pasmem
- Funkcie powiązane
	- Comfort Noise Generator (CNG)
	- Voice Activity Detection (VAD)
	- Czas odpowiedzi audio
	- Adaptacyjny bufor jittera
	- Packet loss concealment (PLC)

### **Interfejsy i połączenia**

- Opcje zasilania
	- Power over [Ethernet](https://service.snom.com/display/wiki/PoE+-+Power+over+Ethernet) (PoE)
		- IEEE 802.3af, klasa 3 | IEEE 802.3az<sup>4</sup>
- Zasilacz<sup>1</sup>
	- 100 240 V AC, 50 60 Hz | 5 V DC (SELV), 2 A,  $10 W<sup>1</sup>$
- Interfejsy przewodowe
	- Zasilacz: koncentryczne złącze zasilacza
	- Łączność sieciowa: 2 gniazda RJ45-8P8C  $(PC/NET) \rightarrow$  Gigabit Ethernet (GbE)
	- [Podłączenia](https://service.snom.com/display/wiki/Supported+Headsets) słuchawek USB i innych [akcesoriów:](https://service.snom.com/display/wiki/Supported+Headsets)<sup>3</sup> 2 porty USB 2.0 typu A
	- Zestaw słuchawkowy: złącze 3,5 mm
	- Maintenance (Snom): gniazdo RJ12-6P6C (EHS)

## **Interfejsy użytkownika i konfiguracja**

- Ustawienie i konfiguracja za pomocą [przeglądarkowego](https://service.snom.com/display/wiki/WUI+-+Web+User+Interface) interfejsu użytkownika (web user interface WUI)
	- Wizualny i funkcjonalny design oparty na UX (Menedżer telefoniczny)
	- Login chroniony hasłem
	- Bezpieczny web server / klient (HTTPS)
- Computer Telephony [Integration](https://service.snom.com/display/wiki/CTI+-+Computer+Telephony+Integration) (CTI)
	- [uaCSTA](https://service.snom.com/display/wiki/CTI+-+Computer+Telephony+Integration) over SI[P,](https://service.snom.com/display/wiki/CTI+-+Computer+Telephony+Integration) CSTA over [HTTP\(S\)](https://service.snom.com/display/wiki/CTI+-+Computer+Telephony+Integration)
- [Automatyczna](https://service.snom.com/display/wiki/Auto+Provisioning) konfiguracja przez provisioning
	- Ładowanie ustawień i oprogramowania przez HTTP, HTTPS, TFTP
	- Wspierane opcje udostępniania DHCP 43 / 60 / 66 / 67
	- Wsparcie dla Secure Redirection And [Provisioning](https://service.snom.com/display/wiki/SRAPS+web+frontend) Service (SRAPS)
	- Zdalne [zarządzanie](https://service.snom.com/display/wiki/TR-069) przez TR-069 / TR-069 Annex G (TR-111) / TR-369
	- Wsparcie Plug & Play (PNP)
- Lokalizacja
	- Jezyki
		- Strefa czasowa, Sygnał wybierania
- Diagnostyka
	- SIP / PCAP trace
	- Syslog

### **Sieć i protokoły**

- Technologie sieciowe
	- [OpenVPN](https://service.snom.com/display/wiki/Configuring+VPN+on+Snom+Deskphones), VLAN [\(IEEE 802.1q\)](https://service.snom.com/display/wiki/VLAN+-+Virtual+Local+Area+Network)
- Protokoły i techniki związane z VoIP
	- [SIP](https://service.snom.com/display/wiki/SIP+-+Session+Initiation+Protocol), [SDP,](https://service.snom.com/display/wiki/SDP+-+Session+Description+Protocol) [RTP](https://service.snom.com/display/wiki/RTP+-+Real-Time+Transport+Protocol), [RTCP,](https://service.snom.com/display/wiki/RTCP+-+Real-Time+Transport+Control+Protocol) RTCP-XR, SIP REFER method (RFC 3515), rport (RFC 3581), [ENUM,](https://service.snom.com/display/wiki/ENUM+-+Telephone+Number+Mapping) ICE, [STUN](https://service.snom.com/display/wiki/STUN+-+Simple+traversal+of+UDP+over+NAT)
- Bezpieczne protokoły VoIP
	- [SIPS](https://service.snom.com/display/wiki/SIPS+-+Session+Initiation+Protocol+Secure) (SIP over TLS), [SRTP](https://service.snom.com/display/wiki/SRTP+-+Secure+Real-Time+Transport+Protocol), [SRTCP](https://service.snom.com/display/wiki/SRTCP+-+Secure+Real-Time+Transport+Protocol)
- Protokoły sieciowe
	- IPv4 / IPv6 (dual stack), [DHCP](https://service.snom.com/display/wiki/DHCP+-+Dynamic+Host+Configuration-Protokoll), NTP, [LDAP](https://service.snom.com/display/wiki/LDAP+-+Lightweight+Directory+Access+Protocol), [LLDP-MED](https://service.snom.com/display/wiki/LLDP+-+Link+Layer+Discovery+Protocol), HTTP, [TFTP](https://service.snom.com/display/wiki/TFTP+-+Trivial+File+Transfer+Protocol), [L2TP](https://service.snom.com/display/wiki/Install+and+configure+L2TP+on+Snom+Deskphones)
- Bezpieczne protokoły sieciowe
	- TLS [V1.3](https://service.snom.com/display/wiki/TLS+-+Transport+Layer+Security) TLS V1.3 z szyfrowaniem (przekazywanie i uwierzytelnianie), HTTPS, [IEEE 802.1X](https://service.snom.com/display/wiki/802.1X) (EAP-TLS - RFC 5216)
- Protokoły zdalnego zarządzania
	- [TR-069](https://service.snom.com/display/wiki/TR-069), TR-069 Złącze G (dawniej TR-111), TR-369 (USP), [uaCSTA](https://service.snom.com/display/wiki/uaCSTA+over+SIP+-+Requests+and+Events) over SIP, [CSTA](https://service.snom.com/display/wiki/CSTA+over+HTTP+-+Requests) over [HTTP\(S\)](https://service.snom.com/display/wiki/CSTA+over+HTTP+-+Requests)

### **Książka telefoniczna i funkcje połączeń**

- 8 kont
- Obsługa książki telefonicznej
	- LDAP (książka [telefoniczna](https://service.snom.com/display/wiki/LDAP+Directory) na serwerze)
	- [Wewnętrzna](https://service.snom.com/display/wiki/Local+Directory) książka telefoniczna na 10 000 wpisów
	- Import / eksport książki telefonicznej (CSV, XML)
- Funkcje połączeń wychodzących
	- URL [dialling](https://service.snom.com/display/wiki/How+can+I+dial+text+or+SIP+URI+on+my+phone)
	- Lokalny dial plan (plan [połączęń\)](https://service.snom.com/display/wiki/Dial+Plan+-+Regular+Expressions)
	- Automatyczne ponowne wybieranie przy zajętości
	- $\bullet$  Identyfikacja numeru dzwoniącego (CLIP)
	- Calling Line Identification Restriction (CLIR)

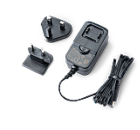

10 W [PSU](https://www.snom.com/en/products/accessories/snom-10w-psu/) **[A330D](https://www.snom.com/a330d/)** A330D **[A330M](https://www.snom.com/a330m/) [C300](https://www.snom.com/c300/)** 

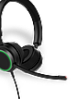

- Zakończenie połączenia (zajęty / [niedostępny\)](https://service.snom.com/display/wiki/call_completion) $^2$
- Funkcje połączeń przychodzących
	- [Połączenie](https://service.snom.com/display/wiki/call_waiting) oczekujące / zamiana połączeń
	- Automatyczna odpowiedź
	- [Przekierowanie](https://service.snom.com/display/wiki/Call+Forwarding) połączeń
	- Blokowanie połączeń: czarna lista, [dynamiczna](https://service.snom.com/display/wiki/Dynamic+Blacklist+Check) centralna czarna lista $^2$ , połączenia anonimowe

#### **Przekazywanie połączeń**

[Certyfikowany](https://service.snom.com/display/wiki/PBX+Partner) partner VOIP

### **Warunki środowiska**

- Temperatura otoczenia podczas pracy: 0 °C +35 °C
- Temperatura spoczynku: -10 °C +45 °C
- Wilgotność (bez kondensacji): 5 % 95 %

### **Zawartość opakowania**

- Hardware
	- Terminal biurkowego telefonu IP
	- Kabel Ethernet: 1,5 m
- Dokumentacja
	- [Przewodnik](https://service.snom.com/display/wiki/Quick+Installation+Guides) szybkiej instalacji

### **Akcesoria Snom i kompatybilne urządzenia**

- Zasilacz
	- Snom 10 W PSU (PN [00004570\)](https://service.snom.com/display/wiki/10W+PSU+-+Deskphone+-+Power+Adapter)
- Zestaw do montażu ściennego
	- SP800 (PN 00004657)
- Przewodowy zestaw słuchawkowy przez USB
	- Dwuuszny: A330D (PN [00004598\)](https://www.snom.com/a330d/)
	- Jednouszny: A330M (PN [00004597\)](https://www.snom.com/a330m/)
- Bezprzewodowy konferencyjny zestaw głośnomówiący (USB)
	- C300 (PN [00004584\)](https://www.snom.com/c300/)

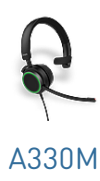

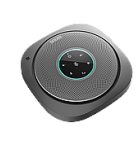

<sup>1</sup> Dostępny oddzielnie

<sup>2</sup> Jeśli jest obsługiwany przez PBX

#### <sup>3</sup> Sprawdź listę [kompatybilności](https://service.snom.com/display/wiki/Supported+Headsets)

<sup>4</sup> Opcjonalnie za pomocą oprogramowania

#### **Przegląd serii**

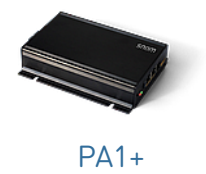

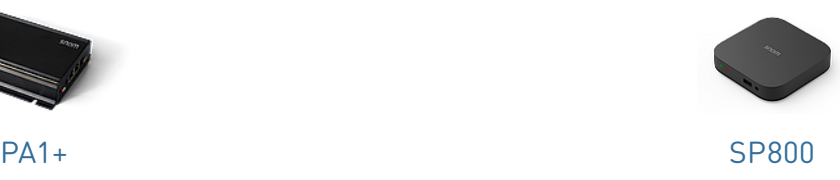

#### **Zastrzeżenia**

Dalsza informacja: Strona [internetowa](https://www.snom.com/sp800/) Snom SP800 | Snom [Service](https://service.snom.com/display/wiki/SP800) Hub | [Homologacja](https://service.snom.com/display/wiki/Declaration+of+Conformity) | [Informacje](https://www.snom.com/en/warranty-information/) na temat [gwarancji](https://www.snom.com/en/warranty-information/) | [Lokalizacje](https://www.snom.com/en/contact/company-locations/) firm

Snom, nazwy produktów Snom i logo Snom są znakami towarowymi należącymi do firmy Snom Technology GmbH. Wszystkie inne nazwy produktów i nazwy przedsiębiorstw są własnością ich właścicieli. Snom Technology GmbH zastrzega sobie prawo do rewizji i zmian tego dokumentu w dowolnym momencie, bez obowiązku ogłaszania takich rewizji lub zmian przed lub po fakcie. Chociaż przy kompilacji i prezentacji informacji w tym dokumencie dołożono należytej staranności, dane, na których się opiera, mogły w międzyczasie ulec zmianie. W związku z tym Snom zrzeka się wszelkich gwarancji i odpowiedzialności za dokładność, kompletność i aktualność publikowanych informacji, z wyjątkiem przypadku umyślnego działania lub rażącego zaniedbania ze strony Snom lub gdy odpowiedzialność wynika z obowiązujących przepisów prawa.